# for Finding HUB Vendors on the CMBL

(Centralized Master Bidders List)

Office of HUB Programs

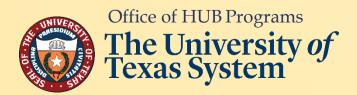

# TABLE OF CONTENTS

• Search HUB Vendors by Commodity/ Service Description (Pages 3-10)

Search HUB Vendors by Business Category

(Pages 11-15)

Convert Category Search Results to Microsoft Excel

(Pages 16-21)

- NIGP Class and Item Codes for Construction Services
  (Page 22)
- NIGP Class and Item Codes for General Commodities/ Services
  (Page 23)
- Office of HUB Programs Contact Information (Page 24)

\*\*Click on the links above to go directly to the desired section\*\*

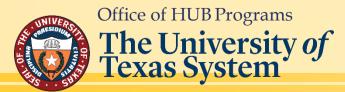

# Search the CMBL for Historically Underutilized Businesses (HUBs) by Commodity/Service Description

Click on this link to open the CMBL Home Page: https://mycpa.cpa.state.tx.us/tpasscmblsearch/

~then~

Go to the next page (pg. 4) of this guide for step-by-step instructions on how to do a search.

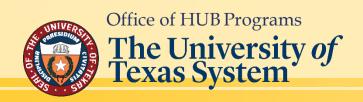

<u>Tip</u>: If you have dual monitors, it is helpful to have this guide open on one and your default browser on the other.

# HUB Search by Commodity/Service Description

#### Step 1.

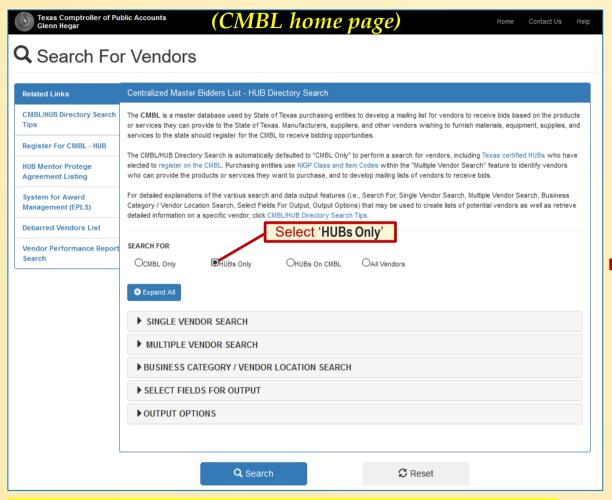

\*\*Note: If you are looking for all subcontractors or vendors, select 'All Vendors'

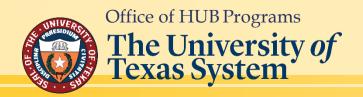

#### Return to Table of Contents

#### Step 2.

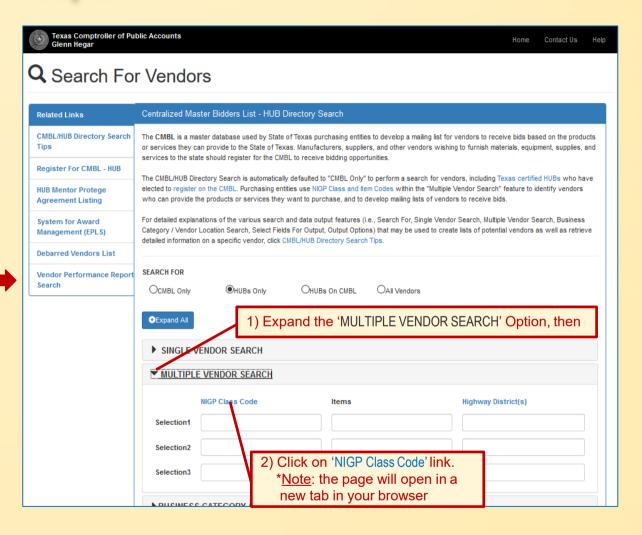

~Go to next page for Step 3~

#### Step 3.

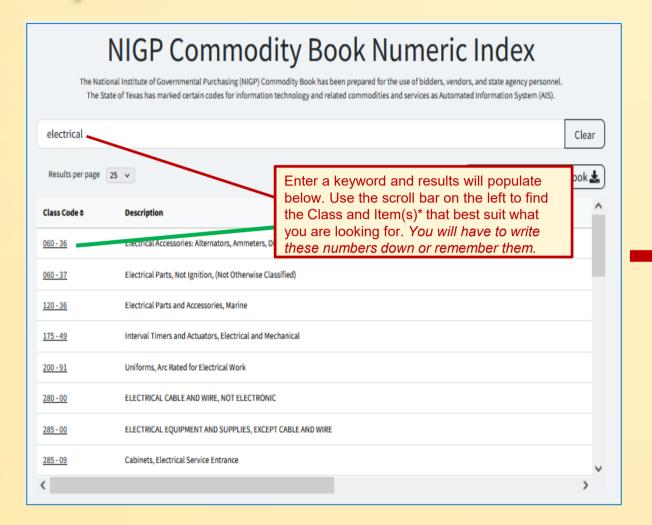

#### Step 4.

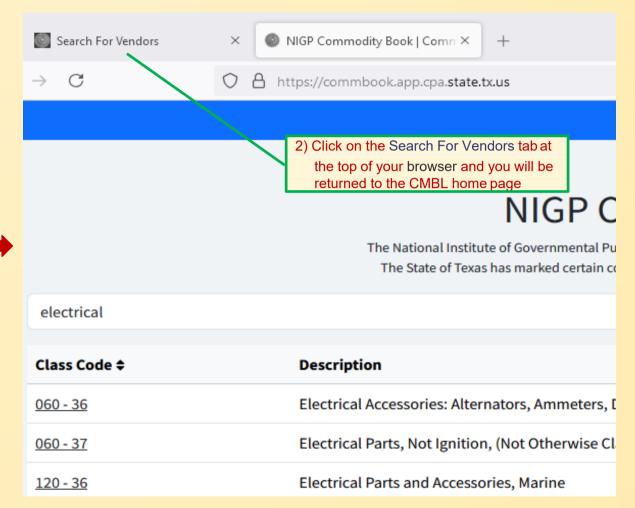

\* <u>Class Code</u>: first three numbers <u>Item Code</u>: last two numbers

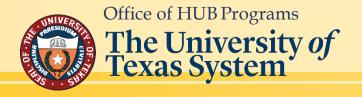

~Go to next page for Step 5~

#### Return to Table of Contents

#### Step 5.

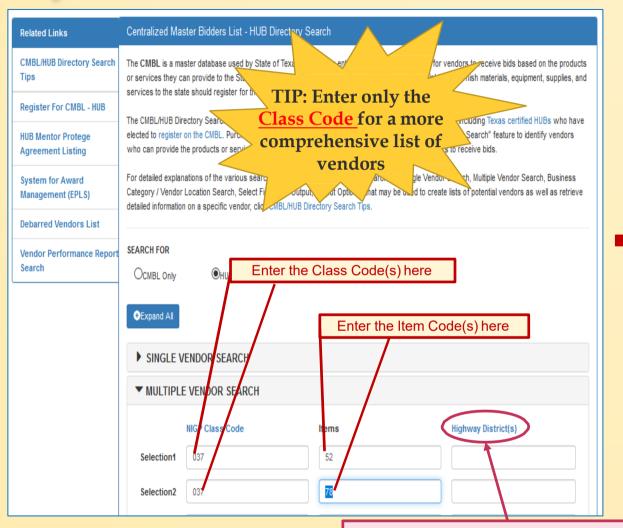

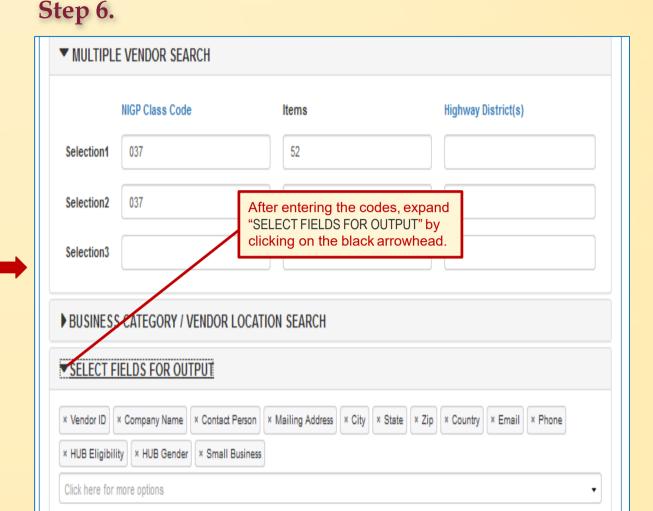

Note: Avoid using "Highway District" as a search criteria. The search result is not a comprehensive list of HUBS doing business in those counties.

~Go to next page for Step 7~

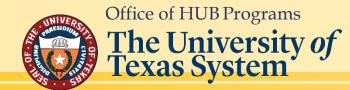

## HUB Search by Commodity/Service Description

#### Return to Table of Contents

#### Step 7.

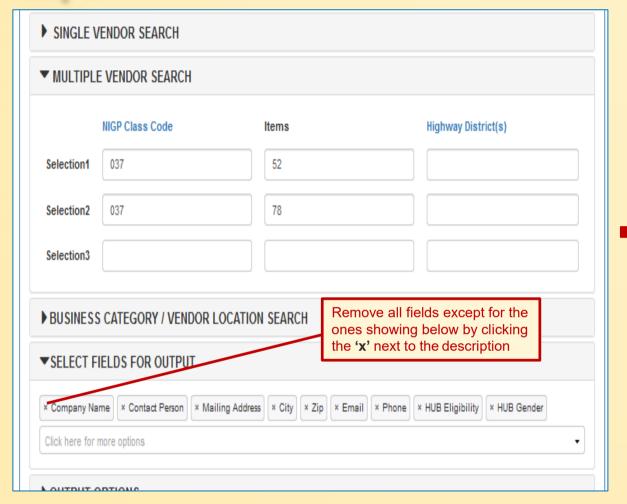

#### Step 8.

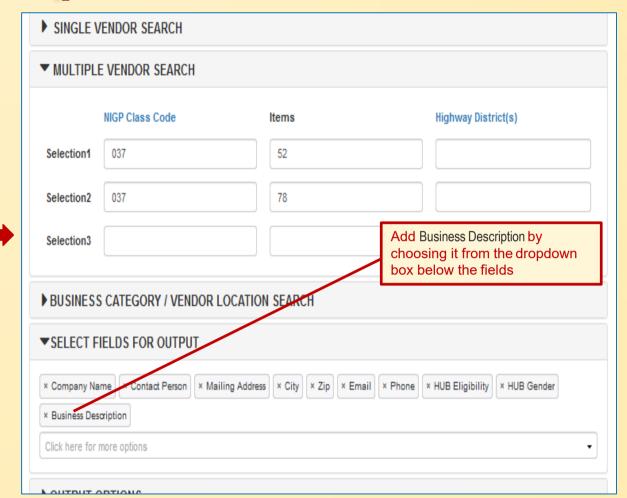

~Go to next page for Step 9~

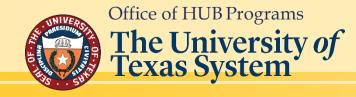

#### Step 9.

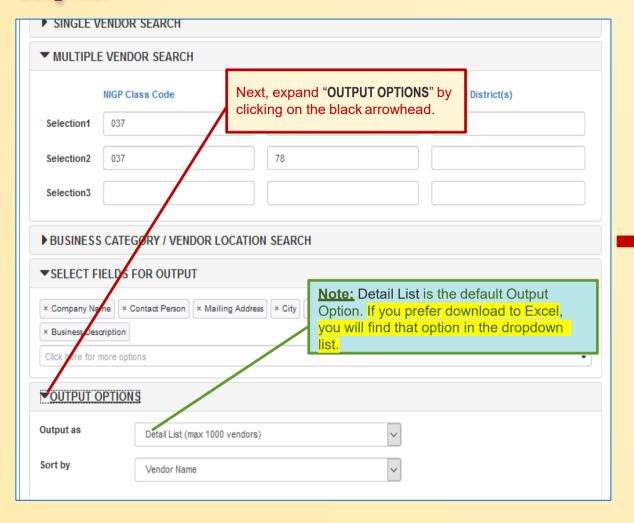

#### Step 10.

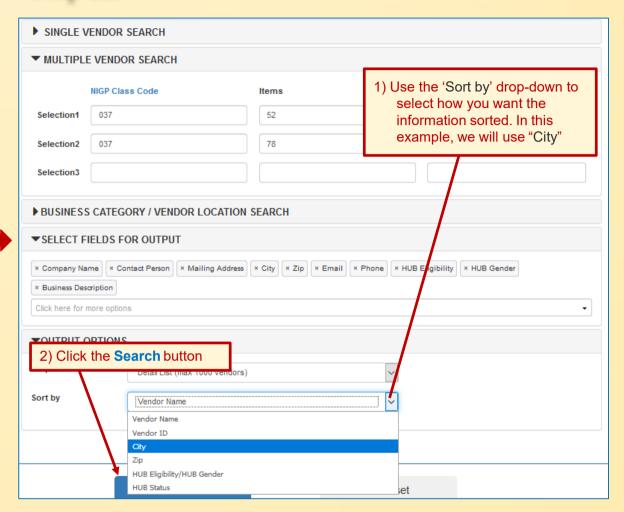

The next page will show you the results of your search

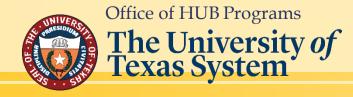

## HUB Search by Commodity/Service Description

#### Return to Table of Contents

### Results of Searching HUBs by NIGP Class & Item/ Description.

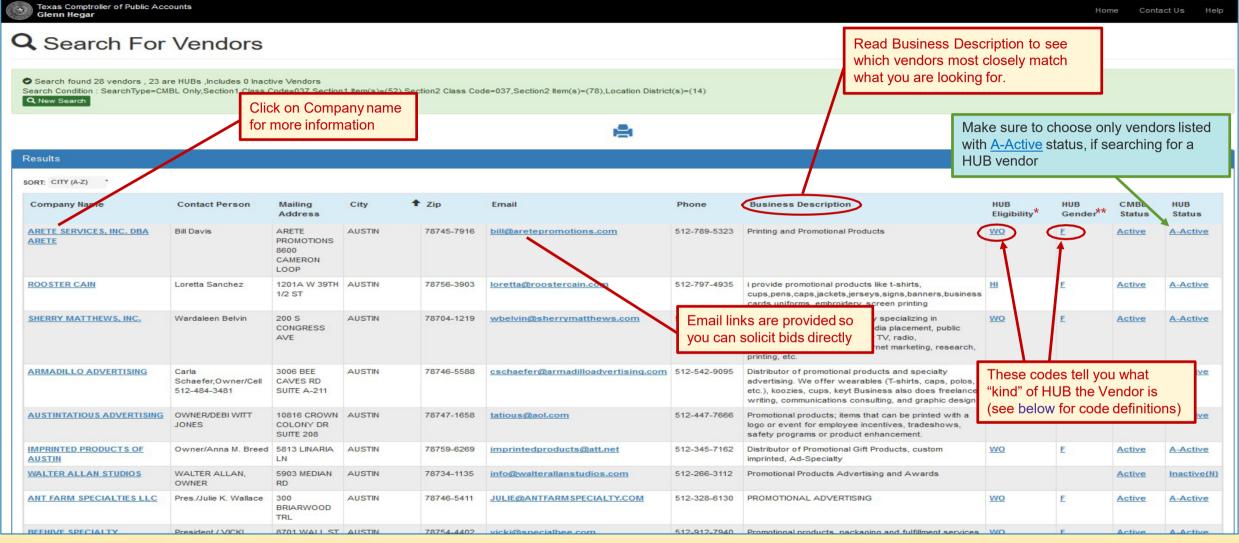

Office of HUB Programs

The University of
Texas System

\*Eligibility/Ethnic codes: AS - Asian

AI - Native American

BL -Black HI -Hispanic

SDV - Service Disabled Veteran

WO-Woman-owned

\*\*Gender codes: F - Female

M - Male

# Search the CMBL for Historically Underutilized Businesses (HUBs) by Business Category

Click on this link to open the CMBL Home Page: https://mycpa.cpa.state.tx.us/tpasscmblsearch/

~then~

Go to the next page (pg. 12) of this guide for step-by-step instructions on how to do a search and transport results to Microsoft Excel.

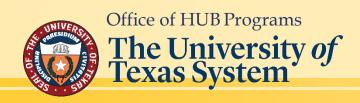

<u>Tip</u>: If you have dual monitors, it is helpful to have this guide open on one and your default browser on the other.

#### Step 1.

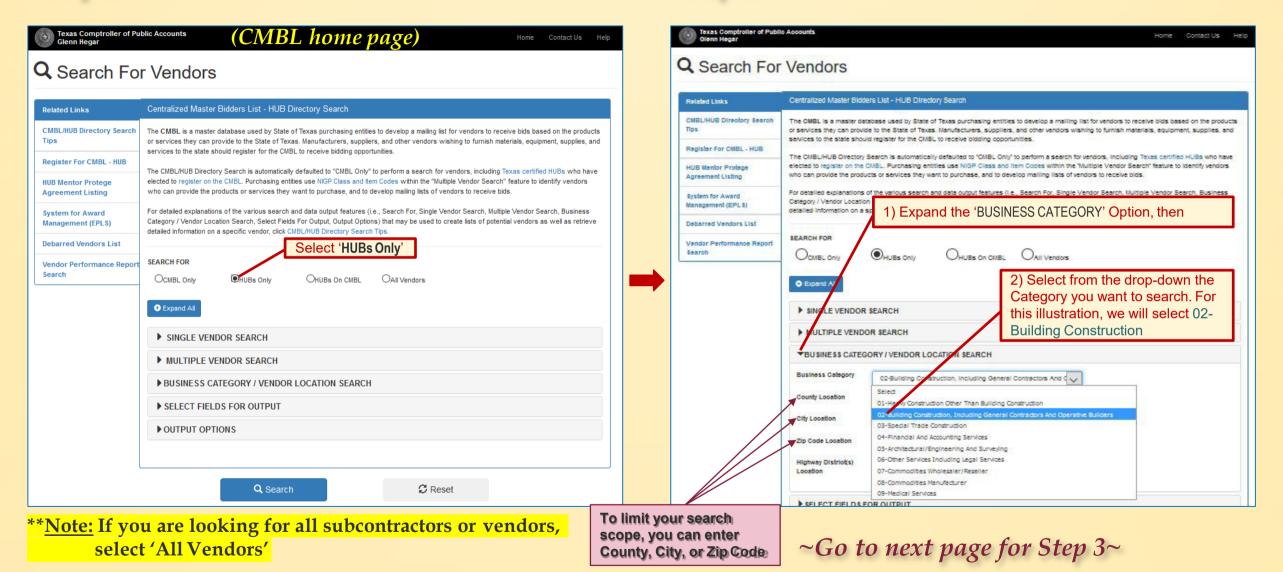

Step 2.

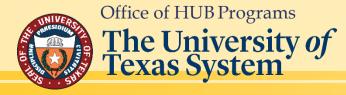

#### Step 3.

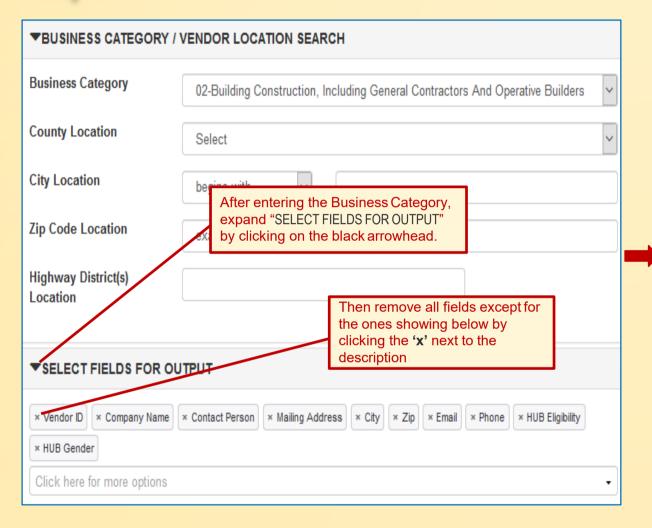

#### Step 4.

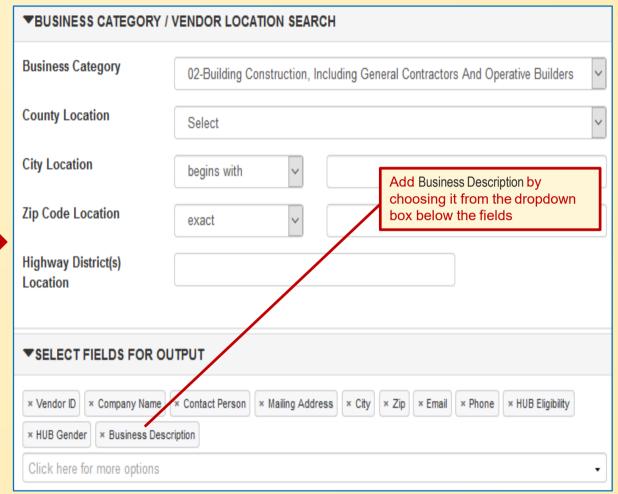

~Go to next page for Step 5~

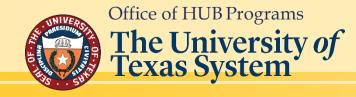

# **HUB Search by Business Category**

#### Return to Table of Contents

#### Step 5.

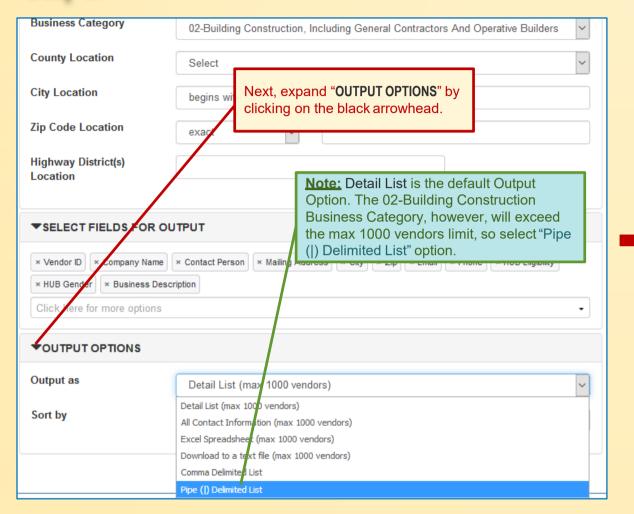

#### Step 6.

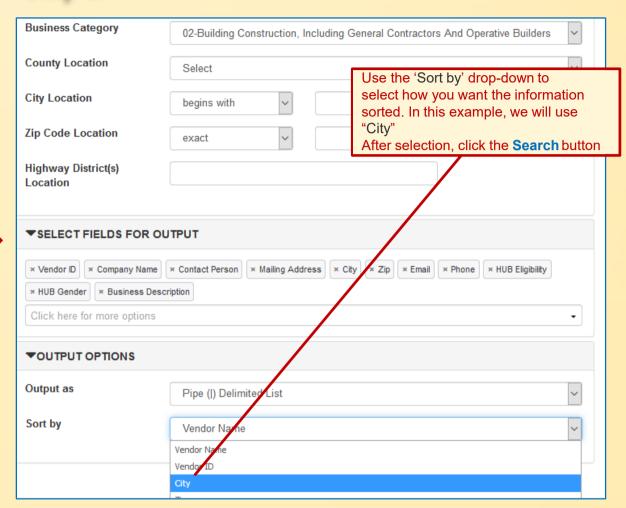

#### The next page will show you the results of your search

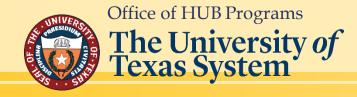

#### Results of Searching HUBs by Business Category using Pipe (|) Delimited List.

#### **Q** Search For Vendors

Search found 1221 vendors, 1221 are HUBs ,Includes 0 Inactive Vendors Search Condition: SearchType=HUB's Only,Category=2

Q New Search

#### Results

Vendor ID | Company Name | Contact Person | Mailing Address | City | Zip | Email | Phone | Business Description | HUB Eligibility | HUB Gender | CMBL Status | HUB Status

"1300581302000" | "1 ACCESS ABILITY HOME MODIFICATIONS, LLC" | "Lizette Moreno-Davis" | "1115 WALKERS WAY," | "SAN ANTONIO" | "78216" |
"LIZETTE@Accessability1.com" | "210-414-5600" | "provide home assessments and remodeling homes and buildings for the aging and disabled" | "HI" | "F" | "No" | "Yes"
"1800942314800" | "1-800 LANDSCAPE - SAN ANTONIO LLC" | "James L Lawrence" | "1100 NORTHWEST LOOP 410 STE # 700," | "CASTLE HILLS" | "78213" |
"artscapes.sa@gmail.com" | "210-204-5236" | "Masonry Contractors, Swimming pool, outdoor, construction, Landscape design services, Landscaping Services" | "BL" | "M" |
"No" | "Yes"

"1475357271900" | "1DZ ENTERPRISE, L.L.C" | "Debra A. Garcia" | "2233 BALBOA AVENUE," | "INGLESIDE" | "78362-4643" | "debbiegarc20@gmail.com" | "361-534-4244" | "Janitorial Service" | "HI" | "F" | "No" | "Yes"

"1825390959400" | "22 CONTRACTING, LLC" | "Erin Clapp" | "1001 W LOUISIANA ST," | "MCKINNEY" | "75069-4535" | "erin@erineclapppc.com" | "214-663-9185" | "General construction contracting" | "WO" | "F" | "No" | "Yes"

"1900613436500" | "3 D ELECTRIC COMPANY LLC" | "Desmond Wendell Burnett" | "PO BOX 783," | "PEARLAND" | "77588-0783" | "deswburn@att.net" | "281-989-1165" | "Electrical systems installation and maintenance of such systems - commercial and industrial." | "BL" | "M" | "No" | "Yes"

"1814401715100" | "365 PAVING & CONSTRUCTION LLC" | "Jose Gilberto Maldonado Jr" | "2200 N 47TH ST," | "MCALLEN" | "78501-3655" | "365paving@gmail.com" | "956-607-0470" | "We specialize in Asphalt and Concrete Paving, General Contracting, Framing, Roofing, Tile, Electric, Plumbing, Tape and Float. As well as Parking lot Stripping and Sealing" | "HI" | "M" | "No" | "Yes"

"1820985271600" | "3910 ENTERPRISES INC." | "Rejone Edwards" | "2527 MARKET ST," | "GALVESTON" | "77550-1431" | "rejone@r3910enterprises.com" | "409-210-1022" | "3910 Enterprises is a Developer/ Builder and Management Company of Real Property" | "BL" | "F" | "Yes" | "Yes"

"1814908295200" | "40 HOT" | "Jada Banks" | "702 COLLEGE ST," | "CRANDALL" | "75114" | "jbcombine@yahoo.com" | "214-310-3706" | "Boom Lifts for job construction sites" | "WO" | "F" | "No" | "Yes"

"1833294993400" | "44 BUILDERS, LLC" | "Nicole G Scott" | "1009 WALL ST," | "HOUSTON" | "77088-7839" | "44builders@gmail.com" | "713-569-9967" | "Provide residential and commercial real estate construction and development." | "BL" | "M" | "Yes" | "Yes"

"1760635954900" | "4C TECHNOLOGIES, INC." | "KAMRAN BASHIR" | "3845 CYPRESS CREEK PKWY, SUITE 300" | "HOUSTON" | "77068-3531" |

"khashir@4ctechnologies.com" | "281-580-2853" | "Provide procurement services. Wholesalers, construction services. Servicing the Oil & Gas industry " I "AS" I "M" I "No" I

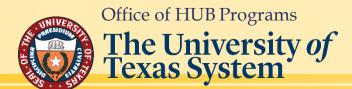

~Go to next page for how to transport this information to Microsoft Excel 💌

# HUB Search by Business Category - Convert to Excel

#### Step 1.

```
dor ID Company Name | Contact Person | Mailing Address | City | Zip | Email | Phone | Business Description | HUB Eligibility | HUB Gender | CMBL Status | HUB
  00581302000" | "1 ACCESS ABILITY HOME MODIFICATIONS. LLC" | "Lizette Moreno-Davis" | "1115 WALKERS WAY." | "SAN ANTONIO" | "78216" |
"ULETTE@Accessability1.com" | "210-414-5600" | "provide home assessments and remodeling homes and buildings for the aging and disabled" | "HI" | "F" | "No" | "
    |0942314800" | "1-800 LANDSCAPE - SAN ANTONIO LLC" | "James L Lawrence" | "1100 NORTHWEST LOOP 410 STE # 700," | "CASTLE HILLS" | "78213" |
     capes,sa@gmail.com" | "210-204-5236" | "Masonry Contractors. Swimming pool. outdoor, construction, Landscape design services. Landscaping Services" 🛭
"147 357271900" | "1DZ ENTERPRISE, L.L.C" | "Debra A. Garcia" | "2233 BALBOA AVENUE," | "INGLESIDE" | "78362-4643" | "debbiegarc20@gmail.com"
"1825 90959400" | "22 CONTRACTING, LLC" | "Erin Clapp" | "1001 W LOUISIANA S
construction contracting" | "WO" | "F" | "No" | "Yes'
                                                                                        2) While holding down the Shift
          1) Highlight first few words, then
"18144
"956-60
                                                                                        key, click and hold the vertical
          hold down the Shift key on your
Strippin
                                                                                        scroll bar, then pull it down to the
                                                                                        bottom of the page
"1814908295200" | "40 HOT" | "Jada Banks" | "702 COLLEGE ST." | "CRANDALL" | "7511
sites" | "WO" | "F" | "No" | "Yes'
"1833294993400" | "44 BUILDERS, LLC" | "Nicole G Scott" | "1009 WALL ST," | "HOUSTON" | "77088-7839" | "44builders@gmail.com" | "713-569-9967" | "Provide residential"
and commercial real estate construction and development." | "BL" | "M" | "Yes" | "Yes"
"1760635954900" | "4C TECHNOLOGIES, INC." | "KAMRAN BASHIR" | "3845 CYPRESS CREEK PKWY, SUITE 300" | "HOUSTON" | "77068-3531" |
"kbashir@4ctechnologies.com" | "281-580-2853" | "Provide procurement services. Wholesalers, construction services, Servicing the Oil & Gas industry." | "AS" | "M" | "No" |
"1822369110800" | "4F FARRIS FAMILY CORPORATION" | "Pres / John Fric Farris" | "2701 LITTLE FLM PKWY SUITE 100-516" | "LITTLE FLM" | "75068-6672"
"eric@4fcorp.com" | "682-651-5875" | "4F provides general contracting services for commercial and residential clients." | "BL" | "M" | "No" | "Yes'
"1465238447100" | "4L CONSTRUCTION" | "Lisel Aleman" | "427 BIG OAK DR." | "SAN ANTONIO" | "78264-4671" | "liselaleman@vahoo.com" | "210-489-9599" | "Remodel."
land clearing, rural area work, new home construction, concrete." | "HI" | "F" | "No" | "Yes"
"1472501674600" | "5 ELEMENTS INTERNATIONAL, LLC" | "Ruben Lara" | "PO BOX 6188," | "ALAMO HEIGHTS" | "78209-0188" | "info@5ei.us" | "956-235-4588" | "Design
Build Services: Design and general construction services: commercial and residential: New construction, renovations, interior finish-outs, re" | "HI" | "M" | "No" | "Yes"
"1822344817800" | "5 GEN CONSTRUCTION SERVICES, LLC" | "Marie Park" | "111 N GRAY ST." | "KILLEEN" | "76541-6156" | "5genconstructionservices@gmail.com" |
"254-709-6361" | "construction, materials, and management of new or refurbishing both commercial and residential construction projects" | "WO" | "F" | "No" | "Yes"
"1831604719200" | "54 CONSTRUCTION" | "Jason Rivera" | "33611 BLUE CRAB CT," | "RICHWOOD" | "77515-7328" | "info@54construction.us" | "979-922-5496" | "We are a
Commercial General Contractor that provides materials, obtains necessary permits, schedule inspections, complies with all building codes and sees the project through to
"1834389622300" | "54 CONSTRUCTION, LLC" | "Jason Rivera" | "33611 BLUE CRAB CT," | "RICHWOOD" | "77515-7328" | "bids@54construction.us" | "979-922-5496" | "54
Construction, LLC is a commercial construction company based in Southern Brazoria County. We offer various construction services such as Construction Manager at Risk,
Design-Build and various General Contracting services." | "HI" | "M" | "Yes" | "Yes"
"1463836072800" | "707 MANAGMENT LLC" | "Managing Director/Howard T. Johnson" | "4110 ALMEDA RD. #8118," | "HOUSTON" | "77288-6706" | "htj707@yahoo.com" |
"281-726-1028" | "Project Management providing management and consulting for any type of construction projects." | "BL" | "M" | "No" | "Yes"
"1760648286100" | "A & A CABLE CONTRACTORS, INC" | "Andres Cruz" | "12210 ANN LANE," | "HOUSTON" | "77064" | "acruz@aacable.com" | "281-469-2888" | "Utility
contractor. Installation of cable TV, Telephone, water & sewer construction & rehabilitation. Bi-directional drilling and trenching." | "HI" | "M" | "No" | "Yes"
"1813768748100" | "A & K SUPPLIES AND SERVICES LLC" | "Ajaz Saiyed" | "1350 E ARAPAHO RD, SUITE # 212A" | "RICHARDSON" | "75081-2455" |
"aandksupplies@yahoo.com" | "510-449-8900" | "Complete Turn Key Decommission: State II Recovery; System Flow meter Calibration; UST Installation/Removal; Line &
Leak Detection; Line Tightness Testing; Pressure Line testing; SUMP cleaning; Tank SUMP service; Tank Tightness Testing etc." I "AS" I "F" I "No" I "Yes"
```

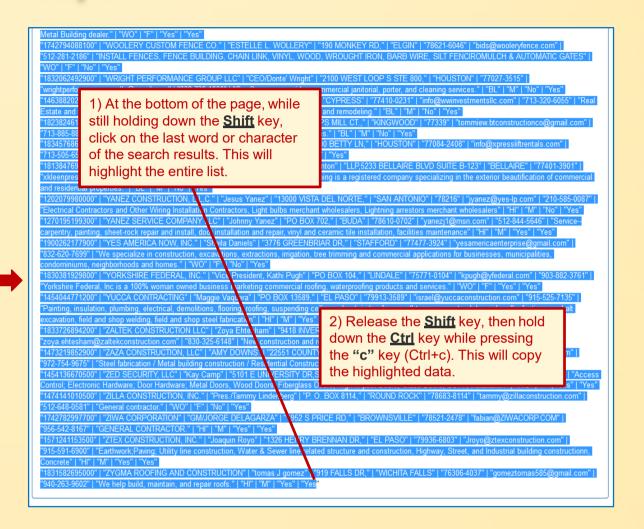

~You are now ready to transport the data to Microsoft Excel × ~

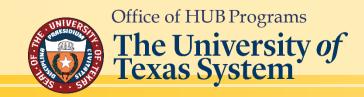

Step 2.

Step 1.

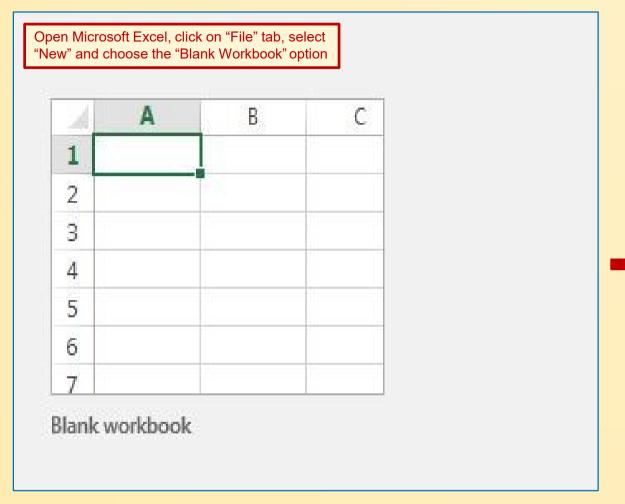

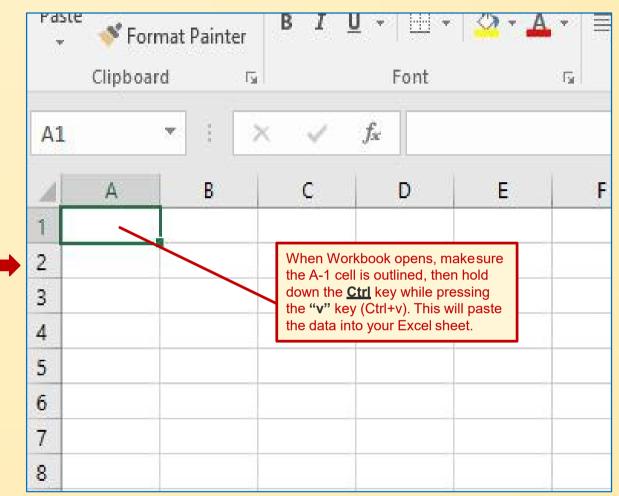

~Go to next page for Step 3~

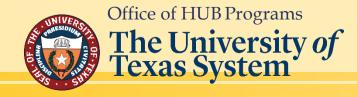

Step 2.

#### Step 3.

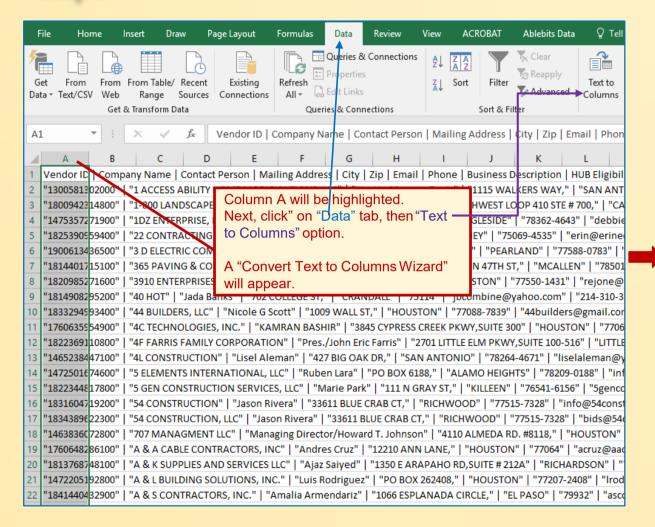

#### Step 4.

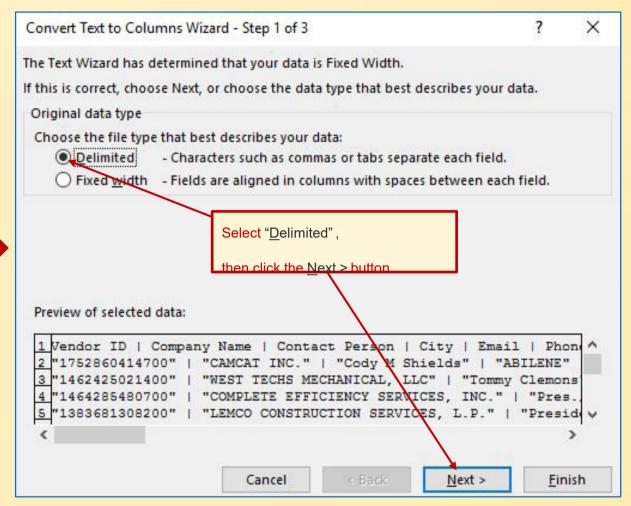

~Go to next page for Step 5~

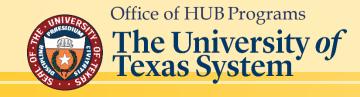

#### Step 5.

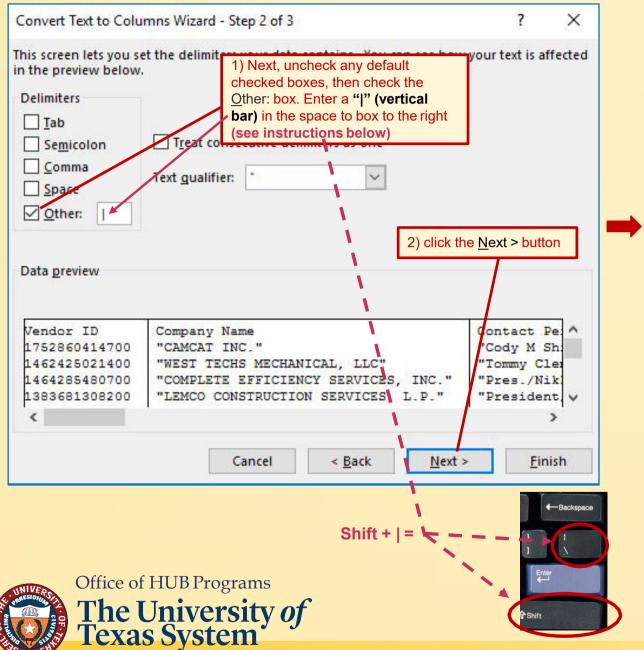

#### Step 6.

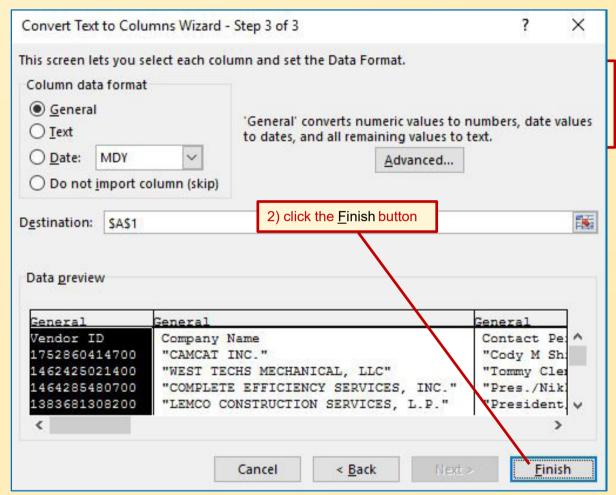

~Go to next page for Step 7~

### HUB Search by Business Category - Convert to Excel

#### Return to Table of Contents

#### Step 7.

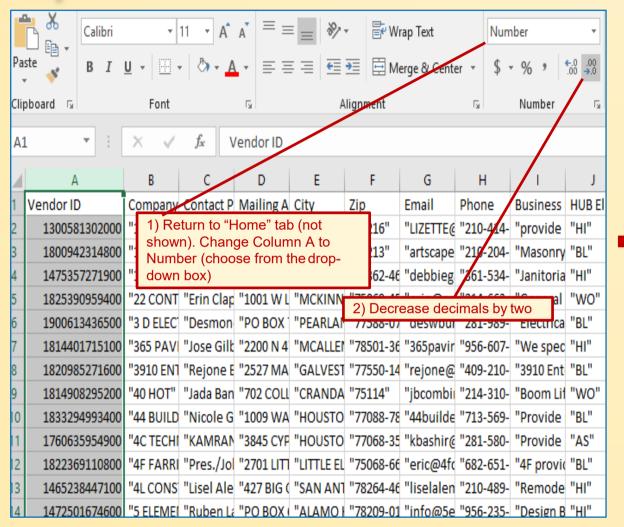

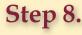

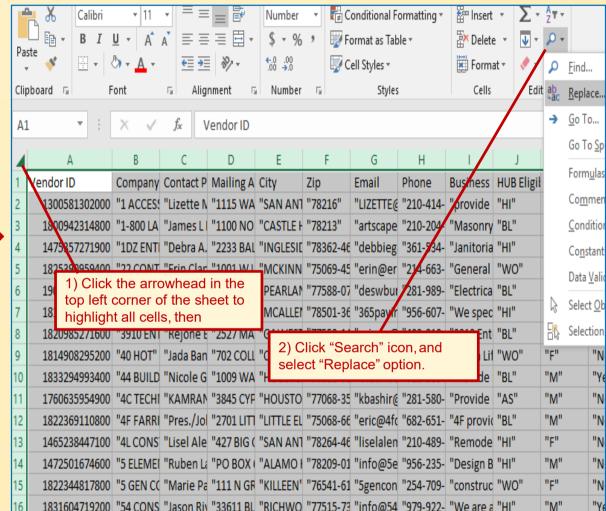

~Go to next page for Step 9~

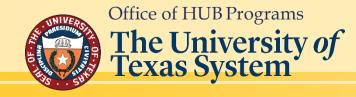

### HUB Search by Business Category - Convert to Excel

#### Return to Table of Contents

#### Step 9.

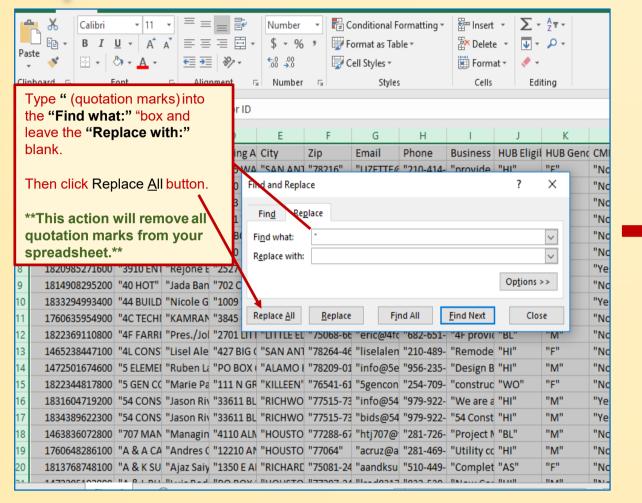

#### Step 10.

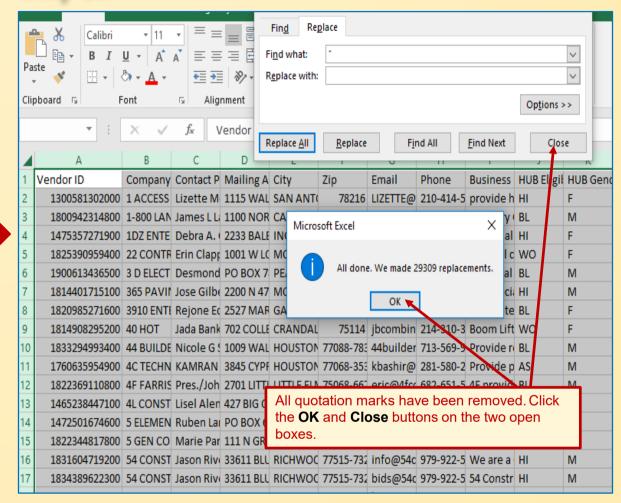

Upon completion of Step 10, you can format the sheet in the method of your choosing.

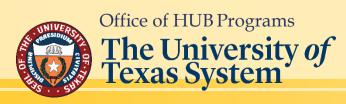

~end of "Convert to Excel" section~

#### Return to Table of Contents

#### Commonly Used NIGP Class and Item Codes for Construction Services

031 -- AC/H & Ventilating Equipment, Parts, & Access

135-05 -- Alabaster, Gypsum, etc.

**150 --** Builder's Supplies (Window Coverings)

**150–25, 26, 27 –-** Doors Frames & Hardware

**150-49 --** Millwork

**150-55, 77, 89** -- Overhead Doors

**155-20** -- Canopies

165 -- Commercial Kitchen Equipment

**295-48, 70 --** Elevator/Equipment Lift

**330 --** Fencing

**340-08 --** Cabinets & Covers (For Fire Extinguishers, Fire Hose & Racks, Valves, etc.)

**340-16** -- Fire Alarm Systems, Power Sirens, & Controls

401-6, 18, 30; 420-11, 415-39, 40 -- Lab Casework

**420-04** -- Auditorium, Stadium, Team Seating Furniture, & Portable Bleachers

440 -- Glass & Glazing

450 -- Hardware

450-92 -- Wire & Cable Mechanical

**493-96 --** Water Quality Basins

**560-39 --** Cranes (Except Automotive, Road, & Bridge Building)

**570** --- Specialties

**670** -- Plumbing Equip, Fixtures & Supplies

**680-02 --** Access Control Systems & Security Systems

**725-54** -- Project Site Security

**770-64 --** Roofing, Concrete Tile [See 135-74 for Clay Roofing Tile]

**801 --** Project Signage (Signs, Materials, Equipment, & Related Supplies)

803 -- Sound Reinforcement Systems

**805-17** -- Athletic Field Markers, Goal Posts, Bases, Goals, etc. (Incl. Ath. Field Striping Machines)

805-63 - Scoreboards

**805-73 --** Stadium Lighting Equipment and Light Poles [See Class 285 for Lamps]

**805-81 --** Track Equipment (Including Pedometers, Pole Vault, High Jump Equipment, etc.)

838-34 -- Project Site Security (Communication Security System)

870 -- Window Coverings (Venetian Blinds, Awnings, & Shades)

909-37 -- Windows/Storefront/Curtain-wall

909-34 -- Conveying Systems (Elevators, Lifts etc.)

910-03, 09, 25, 39 -- Final Clean

910-17 - HVAC, Lighting, Utilities, Install/Maintain/Repair Srvcs

910-22 -- Sprayed Fireproofing

910-36 -- AC-HV Maintenance & Repair Services

910-51 -- Turnkey Concrete

910-54 -- Painting, Maintenance & Repair Services (Including Caulking)

**910-60 --** Mechanical

910-78 -- Waterproofing & Sealants

**912-20 --** Construction Fire Protection (Fire Escapes)

912-40 -- Abatement & Demolition

912-44 -- Excavation/Grading/Erosion Control/Tree Protection

**913-94,95,96** -- Paving

914-27 -- Carpentry

914-38 -- Electrical

914-44 -- Flooring & Flooring Specialties

914-50 -- HVAC- Heating, Ventilating, & Air Conditioning

914-55- Masonry (Concrete & Structural Masonry)

914-61- Painting & Wallpapering

914-64- Drywall-Acoustical Ceilings

**914-68** – Plumbing

914-73 - Roofing & Siding (required window washing access.)

914-79- Structural Steel/Secondary Steel/Misc. Metals

914-80 Stucco (Masonry/Stone/Stucco/Plaster)

914-83- Tile & Marble Work, All Types

914-88 - Wood (Millwork/Casework/ Architectural Wood Work)

915-97 - Telecomm/Data and AV/Security(Wiring Services Data/Voice)

918-73 - Landscaping/Irrigation (Consulting)

918-93 - Project Site Security (Security/Safety Consulting)

929-33 - Cranes- Backhoe, Dragline, Clamshell etc. Maintenance & Repair

931-30 Cafeteria and Kitchen Equipment, Commercial, Maintenance and Repair

934-64 - Plumbing Equip. & Fixtures, Maintenance & Repairs

936-33- Fire Protection Equipment & Systems Including Fire Hydrants, Fire Sprinkler Systems, Smoke Detectors, Jaws of Life, Fire Protection Material Treatment, etc.

Maintenance and Repair

958-95- Site Utilities

958-96 - Waste Management Services

**962-37** Flagpole

967-02 - HVAC Equipment & Manufacturing Services

967-30 Plastering

975-26 - Cranes & Buckets Rental or Lease

**988-52-**Landscaping (Including Design, Fertilizing, Planting etc.)
But not Grounds Maintenance or Tree Trimming Services

990-11 - Safety Training & Awareness Services

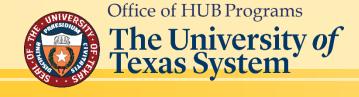

#### Return to Table of Contents

#### Commonly Used NIGP Class and Item Codes for General Commodities/ Services

918-04 - Accting Services (Consulting)

915 - Advertising Services

906 - Architectural Design Services

**925 -** Engineering Services

**962-46, 939-06, 915-09 -** A/V Services

918-04 - Auditing Services

915-20 - Call Center Services

**961-15** - Catering

918 - Consulting Services (all types)

910-39 - Custodial Services

**545-29** - Custodial Supplies

962-35 - Custom Picture Framing

962-60 - Event Planning/Services

915-96 - Graphic/Web/MM Design

962-39 - Hauling Services

**545-29** - Industrial Supplies

920-66 - IT Services/ Support

925-86 - Land Surveying

988-52 - Landscaping Services

924 - Learning/ Educational Training

**961-50, 918-24 -** Legal Services

**918-76, 961-53 -** Marketing Services

**910-59 -** Pest Control

037-52, 037-78, 715-30 - Promotional Products

946-15, 918-89, 958-53, 958-83, 971-63 - Real Estate

918-93, 920-37, 990 - Security Services

680-02 - Security Systems

838, 939-72, 915-79 - Telecom./Data Services

962-69 - Temp Services

**915-09**, **915-82** - Video Production

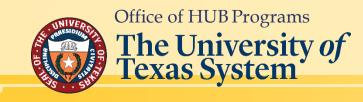

# Office of HUB Programs Contact Information

#### **Hopeton Hay**

Executive Director - HUB Programs
<a href="mailto:hhay@utsystem.edu">hhay@utsystem.edu</a>
512-499-4377

#### **Stephanie Park**

Associate Director-HUB Programs
Major Capital projects at
UT Dallas, UTHSC-Tyler and
UT Tyler
spark@utsystem.edu
512-499-4378

#### Cynthia Booker

HUB Coordinator
Major Capital projects at
UT Rio Grande Valley and
Stephen F. Austin
<a href="mailto:cbooker@utsystem.edu">cbooker@utsystem.edu</a>
512-322-3779

#### Katie McClellan

Administrative Associate <a href="mailto:kmcclellan@utsystem.edu">kmcclellan@utsystem.edu</a> 512-499-4530

#### **Kyle Hayes**

HUB Coordinator
UT System Administration &
Major Capital projects at
UT Permian Basin and UT El Paso
khayes@utsystem.edu
512-322-3745

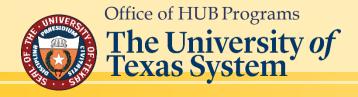